#### $(Z:\ldots$ suwbPRE.DAT)

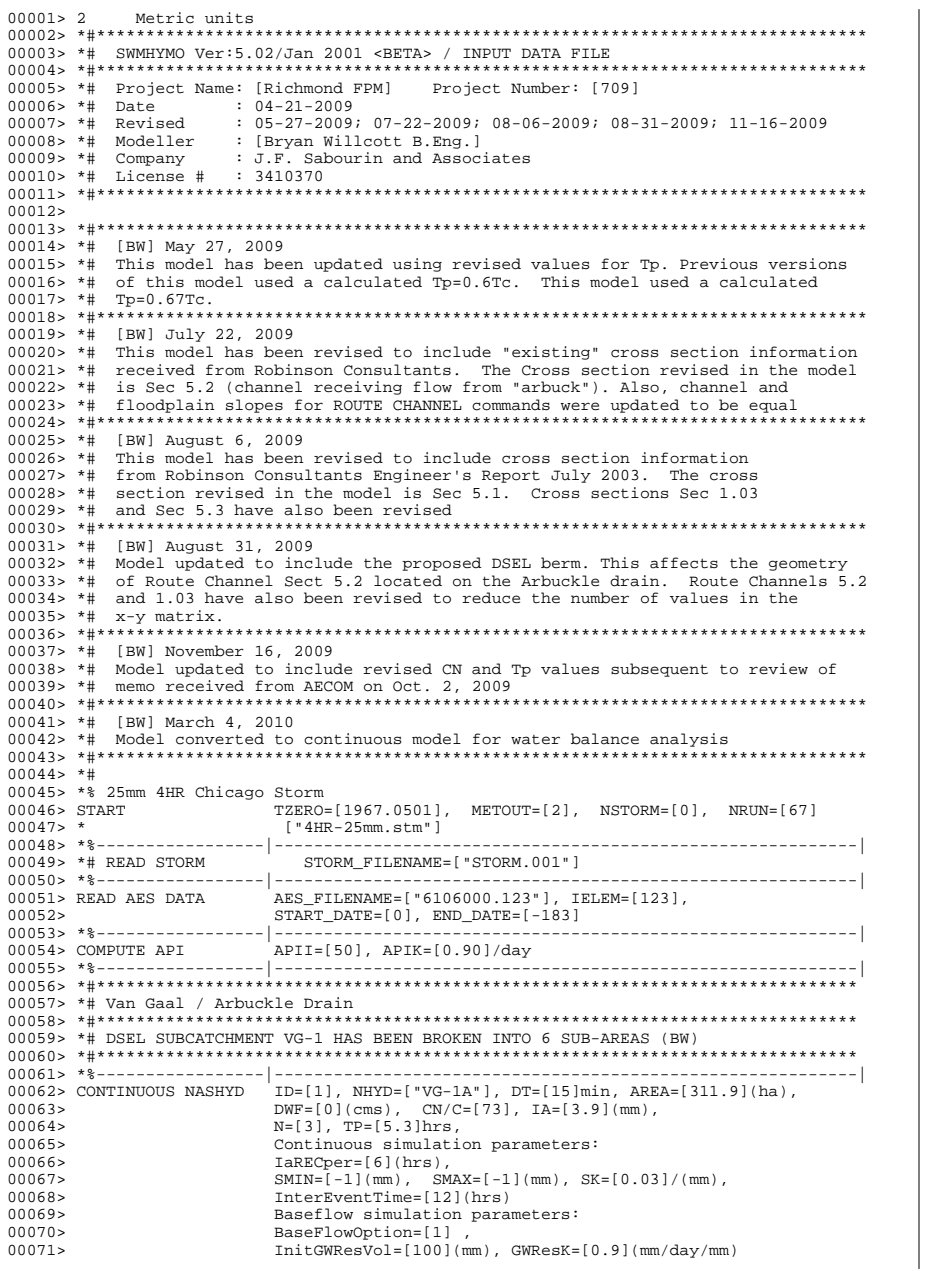

 $000725$  $VHydCond=[1](mm/hr)$ ,  $END=-1$  $00074$  > SAVE HYD  $ID=[1], # OF PCYCLES=[-1], ICASESh=[1].$ 00075> HYD\_COMMENT=["VG-1A"] 00078> \*# Tp FOR VG-1B HAS BEEN REVISED TO REFLECT A HYDRAULIC LENGTH OF 1710 m, A 00079> \*# LENGTH THAT INCLUDES DISTANCE TO THE VG1-1 CONFLUENCE IN ADDITION TO THE 00080> \*# LONGEST FLOW PATH WITHIN VG-1B. THIS IS DONE TO SIMULATE CHANNEL ROUTING 00082> CONTINUOUS NASHYD ID=[2], NHYD=["VG-1B"], DT=[15]min, AREA=[24.8](ha),  $00083$  $DWF = [0] (cms), CN/C = [73], IA = [4.0] (mm),$  $000845$  $N=[3]$ , TP=[2.7]hrs,  $00085$ Continuous simulation parameters:  $00086 >$  $IARECper=[6](hrs)$ ,  $000875$  $SMIN = [-1] (mm)$ ,  $SMAX = [-1] (mm)$ ,  $SK = [0.03] / (mm)$ ,  $00088 >$  $InterEventTime = [12] (hrs)$  $000895$ Baseflow simulation parameters:  $000905$ BaseFlowOption=[1] InitGWResVol=[100](mm), GWResK=[0.9](mm/day/mm)  $000915$  $000925$  $\verb|VHydCond=[1]| (mm/hr) \text{ , } \quad \verb|END=-1|$ 00095> \*# VG1-1 IS THE SUM OF FLOWS TO THE CONFLUENCE OF NORTHERN MOST WATERCOURSE IN 00096> \*# OUR AREA OF STUDY WITH THE ROADSIDE DITCH ON GARVIN ROAD  $00098 > *#$  $00099$  and  $HYD$  $TDsum=[3]$ .  $NHYD=["VG1-1"]$ .  $TDs$  to  $add=[1, 2]$ 00101> SAVE HYD  $ID=[3], # OF PCYCLES=[-1], ICASESh=[1]$ HYD\_COMMENT=["VG1-1"]  $001025$ 00104> CONTINUOUS NASHYD  $ID=[4]$ , NHYD=["VG-1D"], DT=[15]min, AREA=[47.8](ha),  $DWF = [0]$  (cms),  $CN/C = [88]$ ,  $IA = [2.5]$  (mm), 00105>  $00106 >$  $N=[3]$ , TP= $[1.8]hrs$ ,  $00107$ Continuous simulation parameters:  $00108$  $IARECper=[6](hrs)$ ,<br>SMIN= $[-1](mm)$ , SMAX= $[-1](mm)$ , SK= $[0.03]/(mm)$ ,  $001095$  $00110 >$ InterEventTime=[12](hrs)  $00111$ Baseflow simulation parameters: BaseFlowOption=[1],  $001125$  $00113$ InitGWResVol=[100](mm), GWResK=[0.9](mm/day/mm)  $VHydCond=[1](mm/hr)$ ,  $END=-1$  $00114$ 00117> \*# VG1-2 IS THE SUM OF FLOWS AT THE GARVIN ROAD CROSS CULVERT AND 00118> \*# CONSERVATIVELY INCLUDES THE AREA VG-1D, WHICH IS LOCATED JUST DOWNSTREAM 00119> \*# OF THE CULVERT  $0.0121 > *#$ 00122> ADD HYD  $IDsum=[5]$ , NHYD= $['VGI-2"]$ , IDs to add= $[3 4]$ 00124> SAVE HYD  $ID=[5], # OF PCYCLES=[-1], ICASESh=[1].$ HYD COMMENT=["VG1-2"]  $00125$ 00127> ROUTE CHANNEL IDout=[6], NHYD=["VG1R-2"], IDin=[5],  $00128 >$  $RDT=[15](min)$ ,  $00129$ CHLGTH= $[865](m)$ , CHSLOPE= $[0.15](%),$  $FPSLOPE = [0.15](%)$ ,  $001305$  $00131$  $SECNUM=[1.01],$  $NSEG = [3]$ ( SEGROUGH, SEGDIST  $(m)$ ) =  $[0.08, 51, 41, -0.035, 55, 58, 0.08, 228, 3]$  $00132$  $00133$  $( DISTANCE (m), ELEVATION (m)) = [0,$ 96.719]  $122.98.96.5981$ 001345  $001355$  $[42.45, 96.66]$  $00136$  $[47.63, 96.5]$  $00137$  $[49.64, 96.424]$  $00138$  $[51.41, 96]$  $[53.36, 95.79]$ 001395  $00140$  $[55.58, 95.887]$  $00141$  $[57.42.96.242]$  $001425$  $[87.69, 96.5]$ 

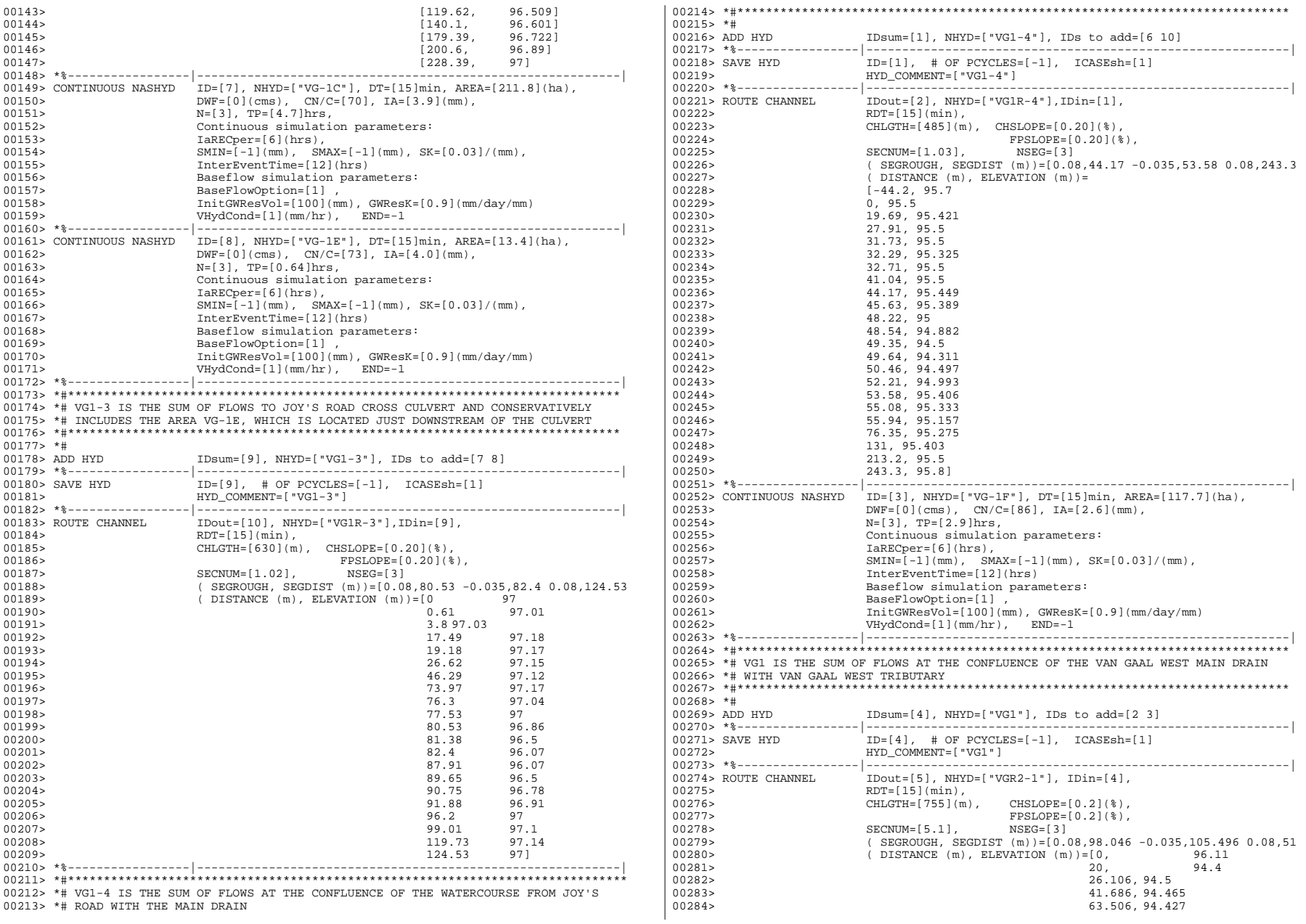

*JFSAinc Ottawa*

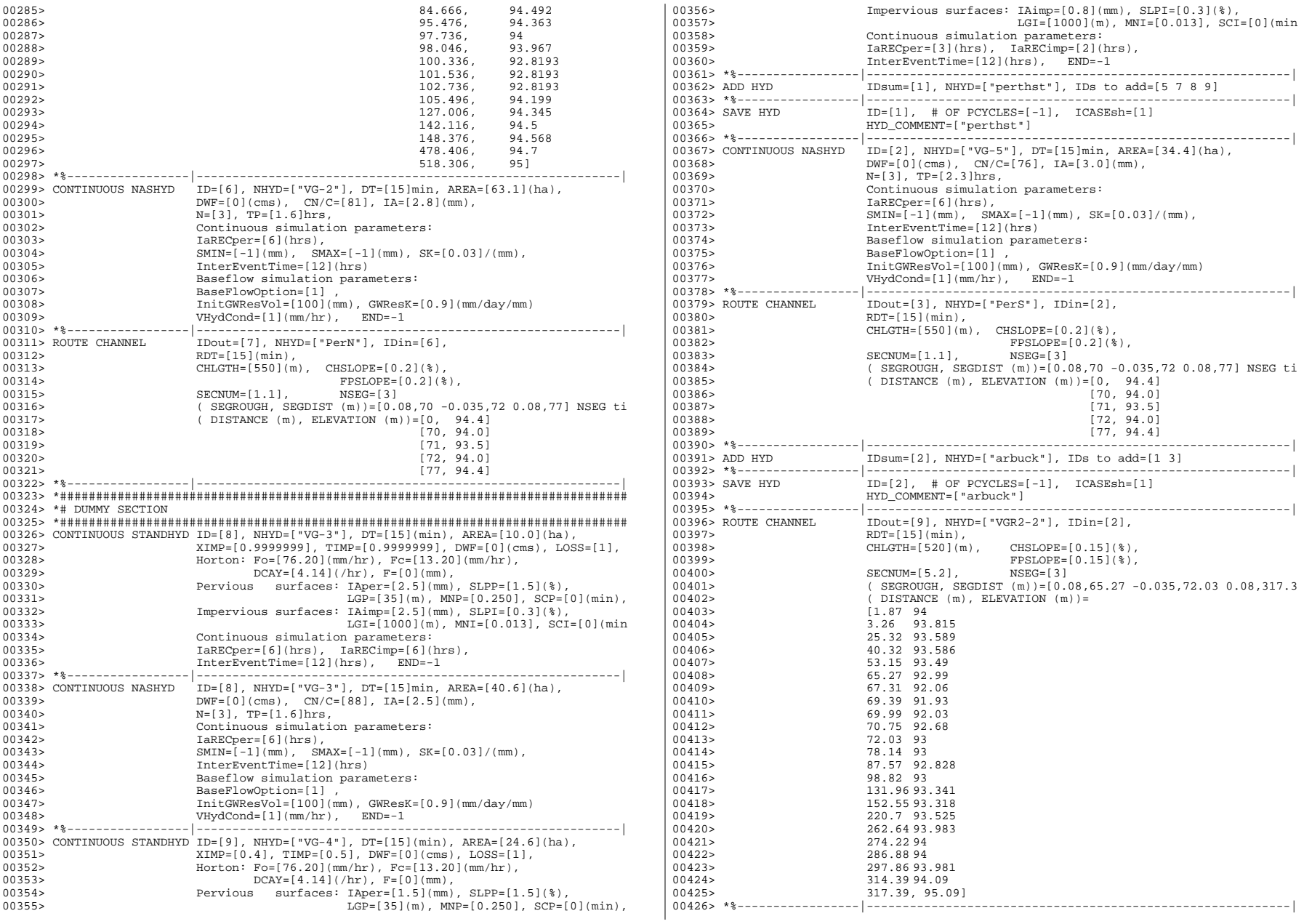

*JFSAinc Ottawa*

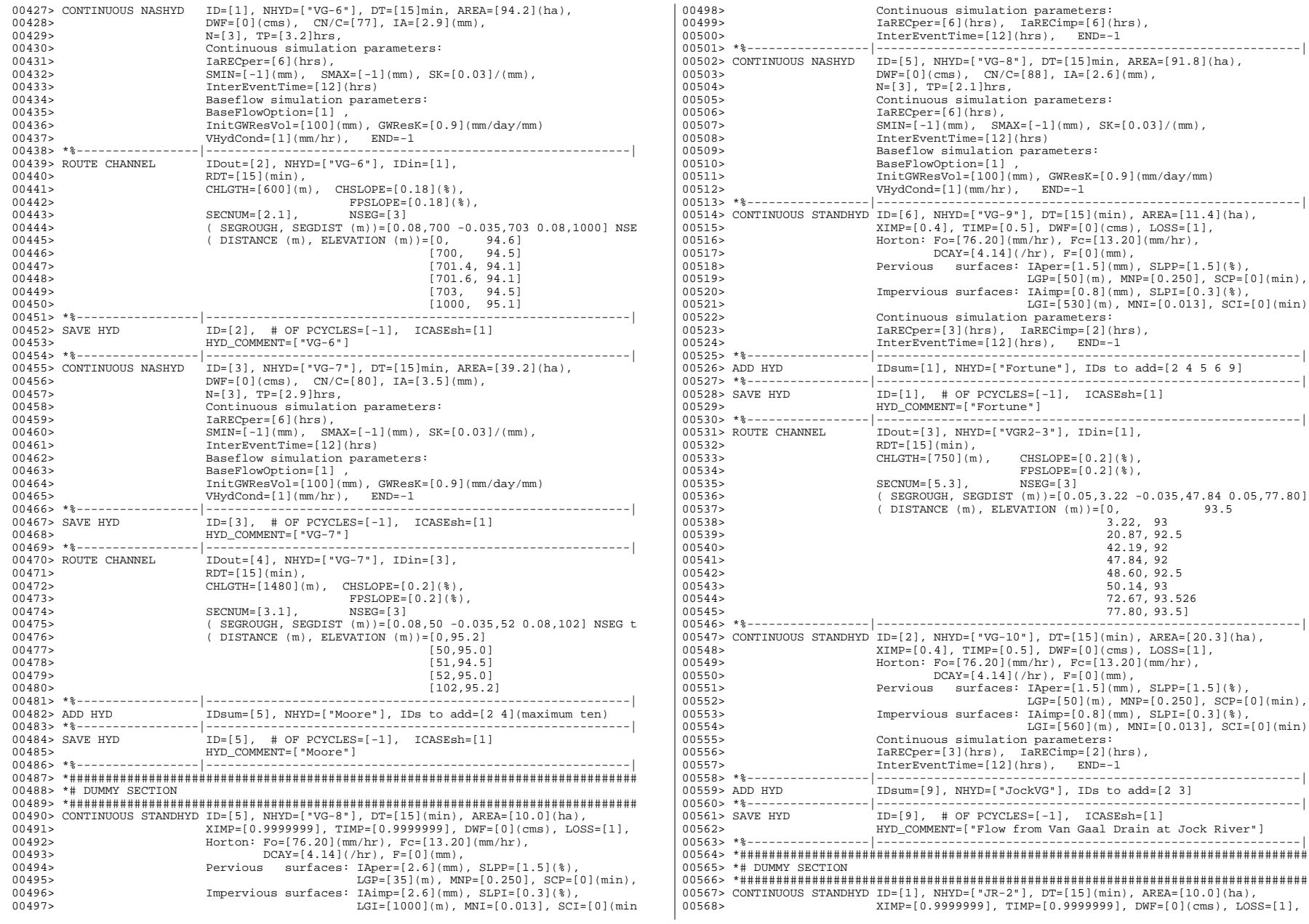

ockVG"], IDs to add=[2 3] 00560> \*%-----------------|-----------------------------------------------------------|  $ES=[-1], \quad ICASEsh=[1]$ from Van Gaal Drain at Jock River"] 00563> \*%-----------------|-----------------------------------------------------------| 00566> \*###############################################################################| 005657571.0056787.005671.005671.005671.005671.005671.005671.005671.005671.00567  $IMP=[0.9999999], DWF=[0](cms), LOSS=[1],$ 

 $END=-1$ 

 $Iaper=[1.5](mm)$ ,  $SLPP=[1.5](%)$ ,  $LGP = [50](m)$ ,  $MNP = [0.250]$ ,  $SCP = [0](min)$ ,  $IAimp=[0.8](mm)$ ,  $SLPI=[0.3](%)$ ,  $LGI = [530](m)$ ,  $MNI = [0.013]$ ,  $SCI = [0](min)$ 

> $3.22, 93$ 00539> 20.87, 92.5  $42.19, 92$ 00541> 47.84, 92 00542> 48.60, 92.5 50.14, 93 00544> 72.67, 93.526 00545> 77.80, 93.5]

 $Iaper=[1.5](mm)$ ,  $SLPP=[1.5](%)$ ,  $LGP=[50](m)$ ,  $MNP=[0.250]$ ,  $SCP=[0](min)$ ,  $IAimp=[0.8](mm)$ ,  $SLPI=[0.3](%)$ ,  $LGI = [560](m)$ ,  $MNI = [0.013]$ ,  $SCI = [0](min)$ 

*JFSAinc Ottawa*

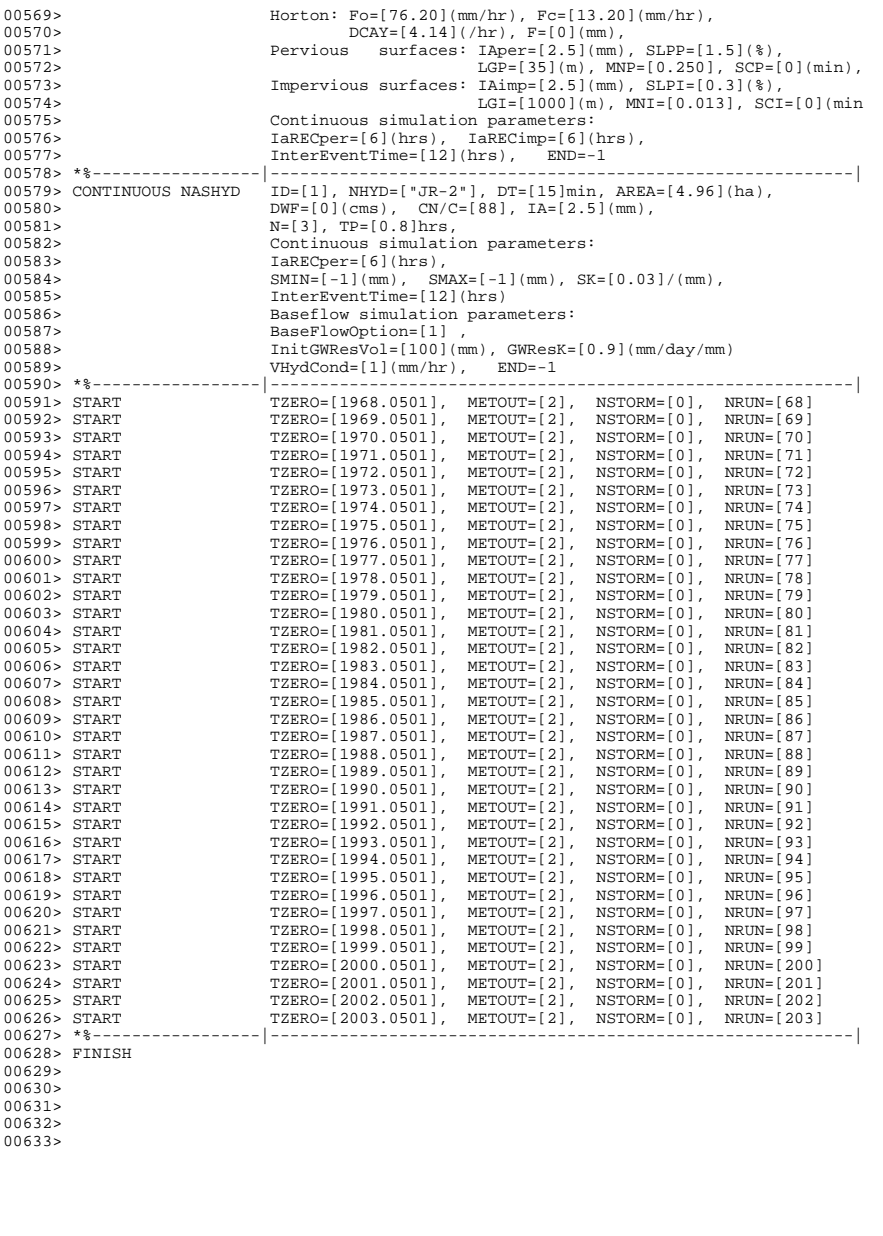